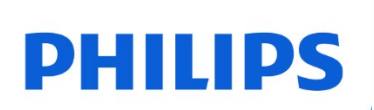

**microSD карта**

UHS-I U3

FMMP65B

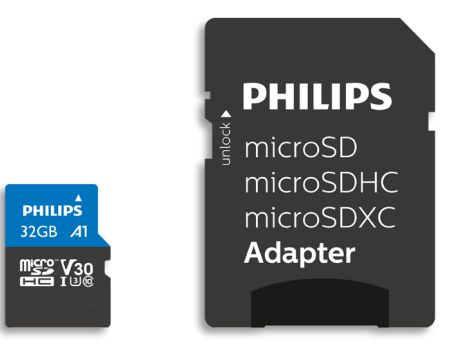

# **Ръководство за потребителя**

#### *Благодарим Ви за покупката и за нас е важно Вашето изживяване*.

#### **Уважаеми собственик на продукт на Philips,**

Благодарим Ви за доверието във Philips и за закупуването на microSD карта на Philips. Тази карта с памет е чудесно решение за безпроблемно съхранение и обмен на Вашите файлове. Тя е изработена, за да Ви предложи изключителна производителност с подобрена издръжливост.

Уверени сме, че ще задоволи Вашите нужди.

Вие имате право на защита от една от нашите цялостни мрежи за гаранции и обслужване. Ако имате въпроси относно тази microSD карта, моля, свържете се с магазина, откъдето сте закупили продукта, изпратете имейл на адрес [philips@leligroup.eu](mailto:philips@leligroup.eu) или посетете уебсайта [www.philips.com/support.](http://www.philips.com/support)

Молим Ви да прочетете това ръководство за потребителя внимателно, преди да инсталирате USB флаш устройството.

Благодарим Ви, че закупихте продукт на Philips, желаем Ви приятно използване.

## Съдържание

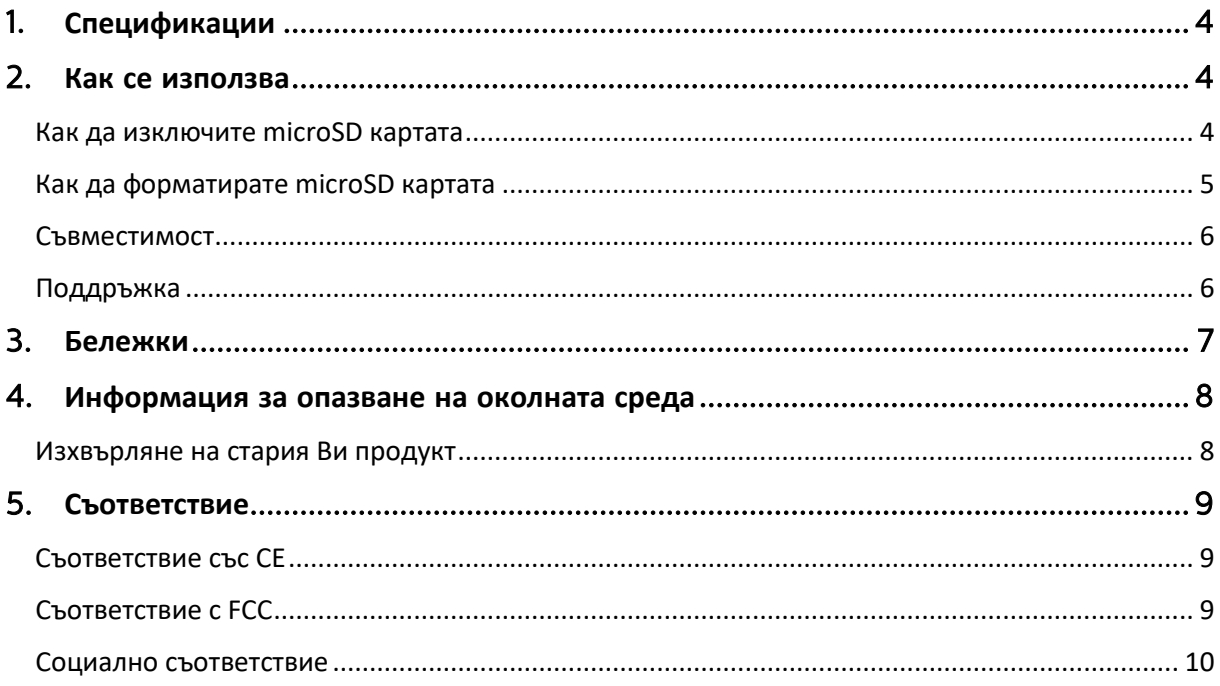

## <span id="page-3-0"></span>1. **Спецификации**

Описание: microSD карта на Philips Капацитет: 32GB – 512GB Bus интерфейс: UHS-I Клас на скорост: Клас 10 UHS клас на скорост: U3 Клас на скорост на видео: V30 Клас на производителност на приложение: A1 Скорост на четене: До 100MB/s (въз основа на вътрешно изпитване) 32GB до 100MB/s

## <span id="page-3-1"></span>2. **Как се използва**

- 1. Свържете microSD картата към Вашето хост устройство.
- 2. Ако Вашето хост устройство изисква форматиране на SD картата, поставете microSD картата в SD адаптера.

#### <span id="page-3-2"></span>**Как да изключите** microSD **картата**

Когато използвате microSD картата, различни приложения и процеси може да работят на фон. За да сте сигурни, че всички процеси са напълно завършени, когато извадите microSD картата от Вашето устройство, препоръчително е да изключите безопасно microSD картата, като следвате инструкциите по-долу.

• Компютър с Windows XP и по-нова версия:

- 1. Отидете на "Този компютър".
- 2. Щракнете с десен бутон върху microSD картата.
- 3. Изберете "Изваждане".
- 4. След извеждането на съобщение "Можете безопасно да извадите хардуера" извадете microSD картата от Вашия компютър.
- Mac OS 9.0 и по-нова версия:
- 1. Плъзнете иконата на microSD картата до "Кошче".
- 2. След като получите потвърждение, че microSD картата е в режим на готовност, извадете microSD картата от Вашия компютър.

• Други устройства: Моля, проверете ръководството за потребителя на Вашето устройство относно безопасното изключване на microSD картата.

• Ако не изключите правилно microSD картата от Вашето устройство, запазените файлове

може да се повредят или да причинят повреда на microSD картата.

#### <span id="page-4-0"></span>**Как да форматирате** microSD **картата**

Форматиране на microSD картата може да бъде полезно при следните ситуации:

- a. Ако желаете да изтриете файловете на microSD картата, самото изтриване на файловете няма да ги изтрие напълно. Възможно е да има останали данни. Форматирането е по-цялостен начин за изпразване на microSD картата.
- b. Ако устройството Ви не разпознае microSD картата или ако получите съобщение за грешка като "Неподдържана файлова система".

Ако желаете да форматирате microSD картата, следвайте инструкциите по-долу.

- Компютър:
- 1. Отидете на "Този компютър".
- 2. Щракнете с десен бутон върху microSD картата.
- 3. Изберете "Форматиране...".

4. Изберете необходимата Ви файлова система, след което изберете "Старт".

• Други устройства: Моля, проверете ръководството за потребителя на Вашето устройство относно безопасно изключване на microSD картата.

• Имайте предвид, че форматирането на microSD картата ще изтрие всички данни на microSD картата и данните не могат да бъдат възстановени.

#### <span id="page-5-0"></span>**Съвместимост**

Моля, проверете максималния капацитет, който може да поддържа Вашето хост устройство, например Вашата камера, телефон, таблет, телевизор, гласово записващо устройство и принтер.

Моля, проверете формата на Вашето хост устройство.

• Ако Вашето хост устройство е във формат SDXC или microSDXC, то може да работи с карти с памет с формати SDXC, microSDXC, SDHC и microSDHC.

• Ако Вашето хост устройство е във формат SDHC или microSDHC, то може да работи с карти с памет с формати SDHC и microSDHC.

#### <span id="page-5-1"></span>**Поддръжка**

- Windows® XP и по-нова версия
- Mac OS 9.0 и по-нова версия
- Linux 2.4.0 и по-нова версия
- Android™ 4.0 и по-нова версия

## <span id="page-6-0"></span>3. **Бележки**

Не поставяйте microSD картата на места, които са:

- изключително горещи или студени;
- с вибрации;
- изложени на корозивни газове;
- запрашени или мръсни;
- много влажни;
- изложени на пряка слънчева светлина;

Консумирана мощност в режим на готовност: < 100 mA.

Гаранцията на продукта се ограничава само до самата MicroSD карта, когато се използва нормално в съответствие с инструкциите за работа в посочената или препоръчителната среда на системата. Услуги, предоставени от компанията, като обслужване на потребители,

също са предмет на тези ограничения.

Компанията не поема отговорност за повреда или загуби, произтичащи от използването на този уред или за иск от трета страна.

## <span id="page-7-0"></span>4. **Информация за опазване на околната среда**

Всяка ненужна опаковка е пропусната. Опитахме да направим опаковката лесна за разделяне с два материала: картон (карта за закачане) и пластмаса (табла, която фиксира картата на място). Цялата опаковка на продукта се състои от материали, които могат да се рециклират и използват повторно при разглобяване от специализирана компания. Моля, спазвайте местните разпоредби по отношение на изхвърлянето на опаковъчни материали и старо оборудване.

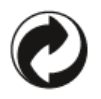

Този символ върху опаковката обозначава, че производителят е направил финансов принос по отношение на възстановяването и рециклирането на опаковката.

#### <span id="page-7-1"></span>**Изхвърляне на стария Ви продукт**

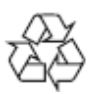

Продуктът е разработен и произведен от висококачествени материали и компоненти, които могат да бъдат рециклирани и използвани повторно.

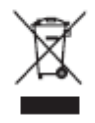

Този символ върху продукта означава, че продуктът се покрива от Европейската директива 2012/19/ЕС и не може да се изхвърля с нормалните битови отпадъци Силно Ви препоръчваме да отнесете своя продукт в официален пункт за събиране на отпадъци. Осведомете се относно местната система за разделно събиране на отпадъците от електрически и електронни продукти. Спазвайте местните правила и никога не изхвърляйте продукта с нормалните битови отпадъци. Правилното изхвърляне на стари продукти помага за избягване на евентуални неблагоприятни последствия за околната среда и човешкото здраве.

## <span id="page-8-0"></span>5. **Съответствие**

### <span id="page-8-1"></span>**Съответствие със** CE

# $\epsilon$

Този символ означава, че продуктът е съвместим със стандартите за здравеопазване, безопасност и защита на околната среда за продукти, които се продават в рамките на Европейската икономическа зона. Този продукт е произведен в съответствие с разпоредбите, наложени от директивите EMC (Електромагнитна съвместимост) и RoHS (Ограничаване на опасни вещества). За намаляване на въздействието върху околната среда и за поемане на повече отговорност за земята, на която живеем, продуктът отговаря на ограничението на SVHC (Вещества, предизвикващи сериозно безпокойство) и REACH (Регистрация, оценка, разрешаване и ограничаване на химикали), регулирани от Европейския съюз.

### <span id="page-8-2"></span>**Съответствие с** FCC

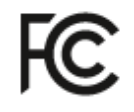

Устройството отговаря на изискванията на правилата на FCC, част 15. Работата е предмет на следните две условия:

1. Това устройство не може да причинява вредни смущения и

2. Това устройство трябва да приема всякакви смущения, включително смущения, които биха причинили нежелана работа.

Това оборудване е тествано и е в съответствие с ограниченията за цифрови устройства от клас B, съгласно част 15 от правилата на FCC. Тези ограничения са предназначени да предоставят разумна защита срещу вредни смущения в жилищна инсталация. Това оборудване генерира, използва и може да излъчва радиочестотна енергия и ако не бъде инсталирано и използвано в съответствие с инструкциите, може да предизвика вредни смущения на радио комуникациите. Въпреки това няма никаква гаранция, че няма да възникнат смущения в конкретна инсталация. Ако това оборудване причинява вредни смущения на радио или телевизионно приемане, което може да се определи чрез включване и изключване на оборудването, потребителят се насърчава да опита да коригира смущенията чрез една или повече от следните мерки: Да преориентира или премести приемната антена. Увеличаване на разстоянието между оборудването и приемника. Свързване на оборудването към контакт от верига, различна от тази, към която е свързан приемникът. Обърнете се към дилъра или с опитен радио/телевизионен техник за помощ. Канада:

Този апарат от клас B отговаря на всички изисквания на Канадските разпоредби за оборудване, което причинява смущения.

#### <span id="page-9-0"></span>**Социално съответствие**

Производителят на този продукт е сертифициран със стандарт RBA (Отговорен бизнес съюз). Това означава, че този продукт е предназначен и произведен в общност, която се придържа към етичната устойчивост и се стреми да защитава здравето, безопасността и правата на служителите и околната среда, в която работят. Производителят спазва правилата, базирани, наред с другото, на "Кодекса на поведение" на Международната организация на труда (МОТ) на ООН и Декларацията за правата на човека. Основните принципи, свързани със социалното съответствие включват:

- без дискриминация
- без детски труд
- легални минимални заплати
- защита на броя часове, които хората трябва да работят
- без принудителен труд
- безопасна работна среда
- мерки срещу корупция

Произвеждането на продукта на Philips в съответствие с ценностите на социалната устойчивост, където се изискват високи стандарти на доставчика, помага да се допринесе за справедливото третиране на хората, участващи в производството на продукта, с достойнство и уважение.

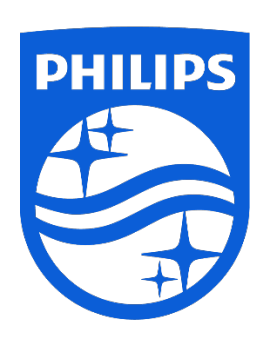

Спецификациите подлежат на промяна без предизвестие. Philips и емблемата на Philips Shield са регистрирани търговски марки на Koninklijke Philips N.V. и се използват по лиценз. Този продукт е произведен от и се продава под отговорността на MMD Hong Kong Holding Limited или някой от неговите филиали, а MMD Hong Kong Holding Limited е поръчител във връзка с този продукт.

UM\_ FMxxMP65B/00\_BG ver230512